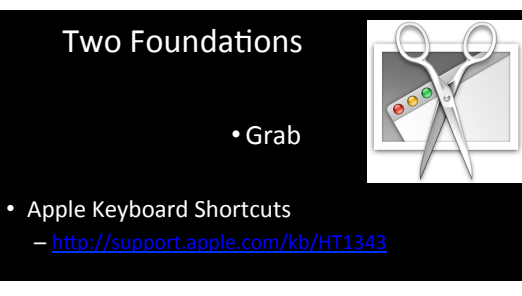

% (Command key) - On some Apple keyboards, this key also has an Apple logo (♦)<br>^ (Control key)<br>℃ (Option key) - "Alt" may also appear on this key

- 
- **↑** (Shift key)
- 企 (Caps Lock) Toggles Caps Lock on or off
- fn (Function key)

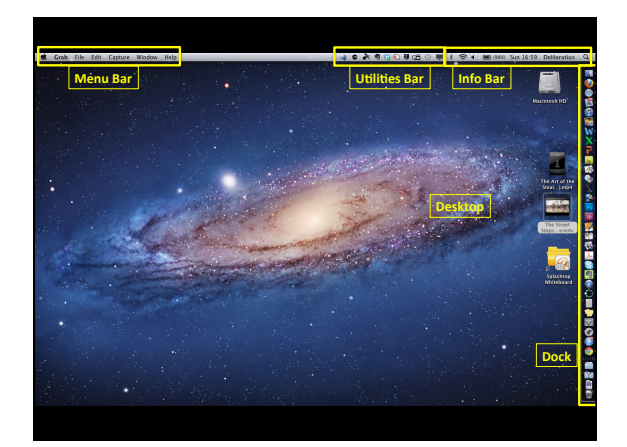

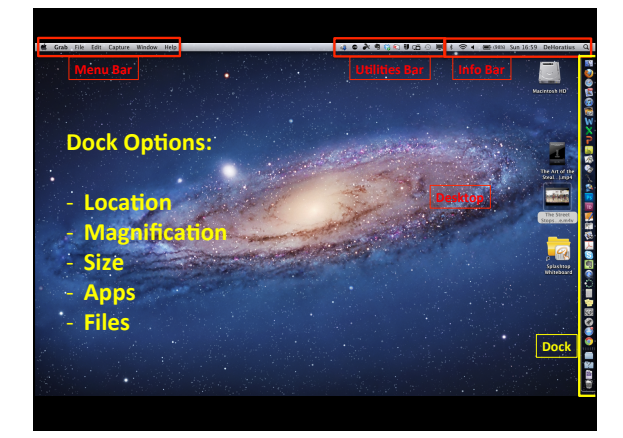

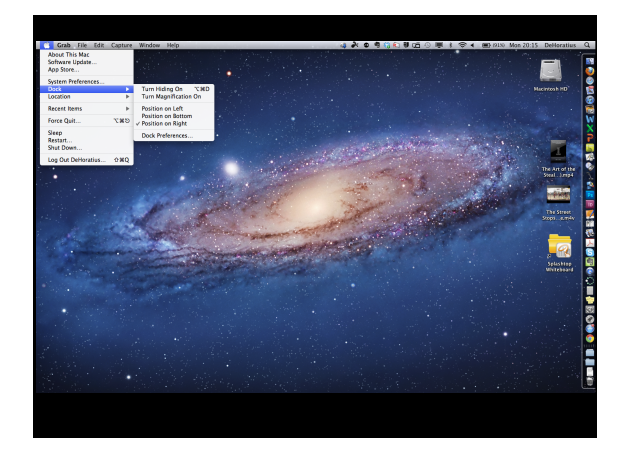

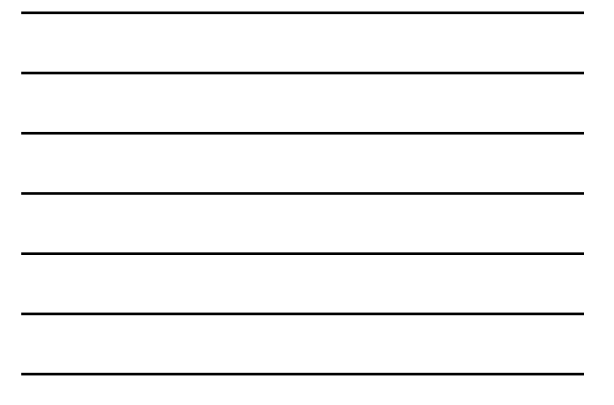

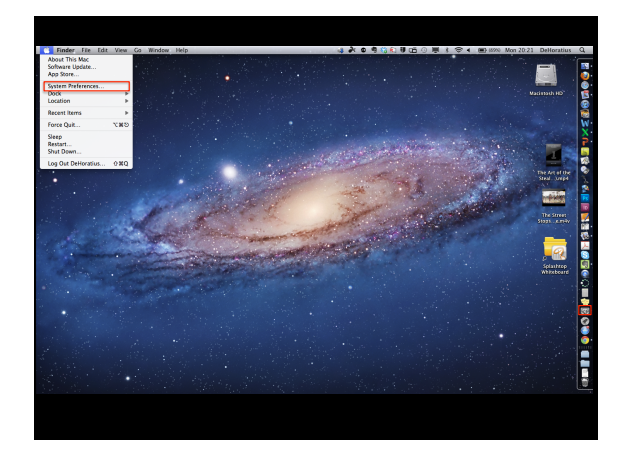

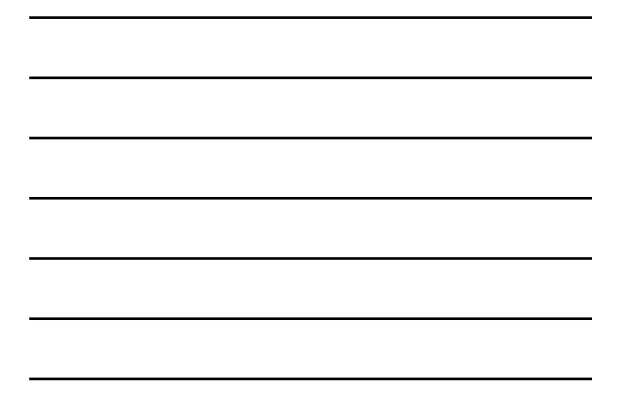

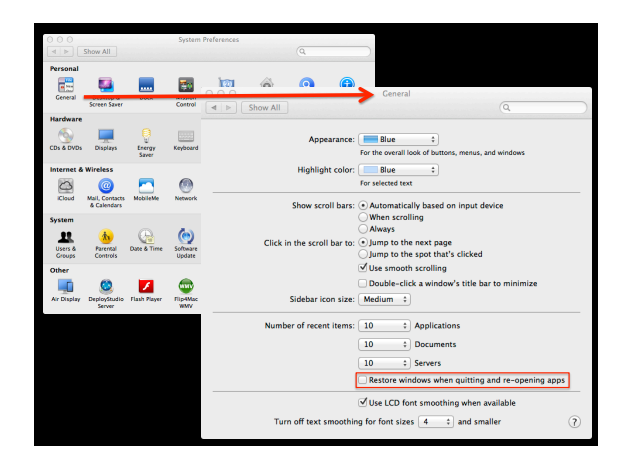

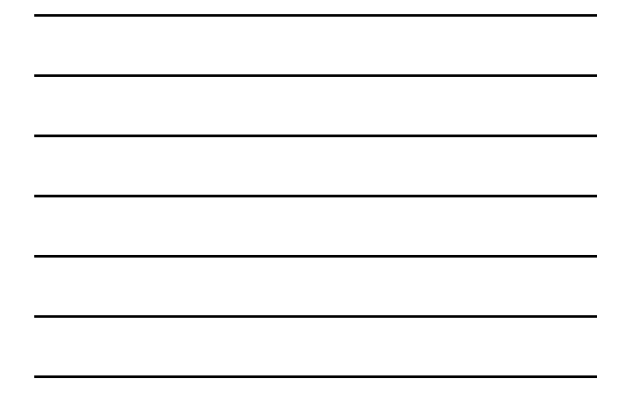

2/27/12 

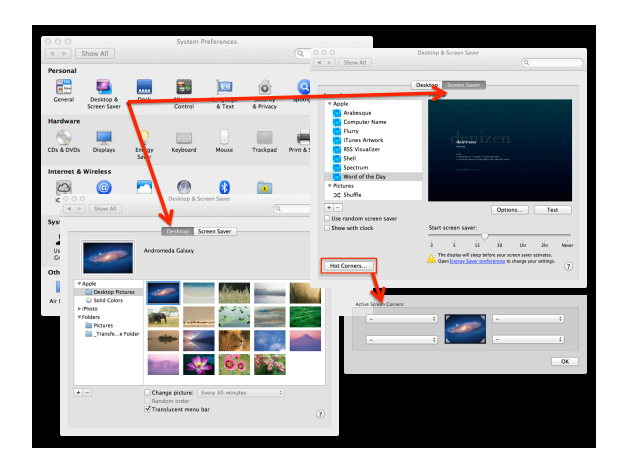

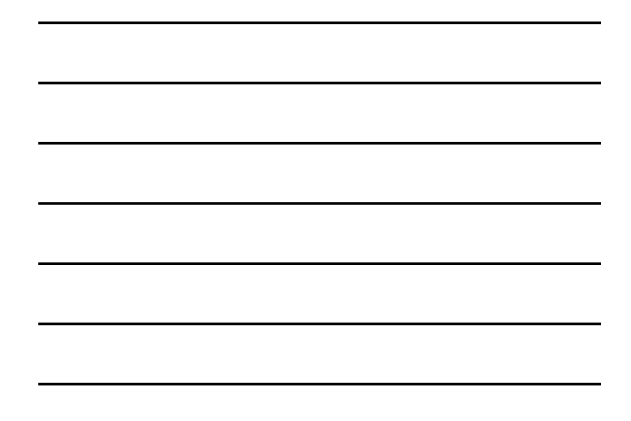

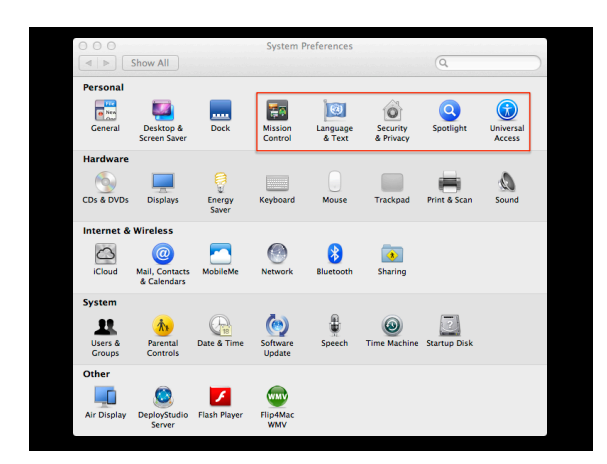

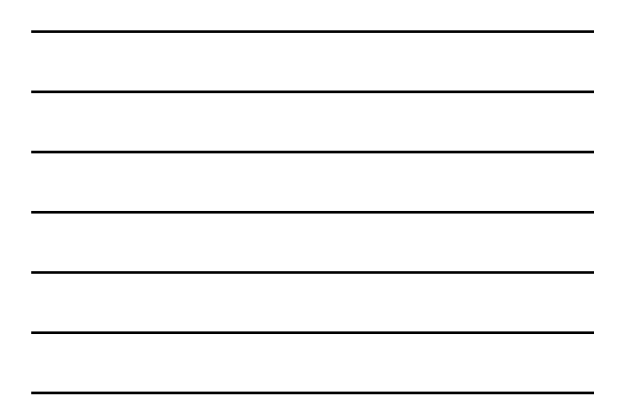

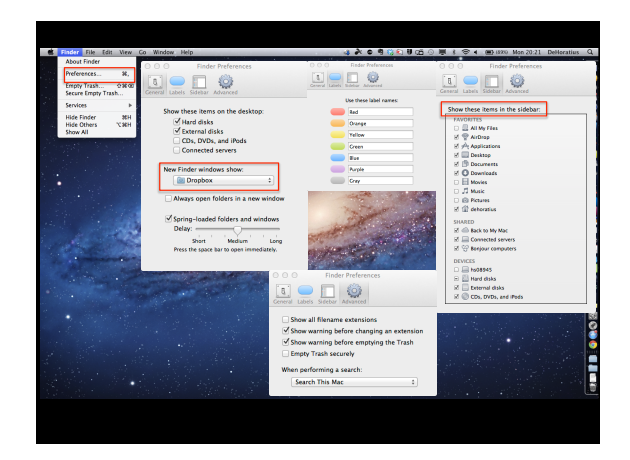

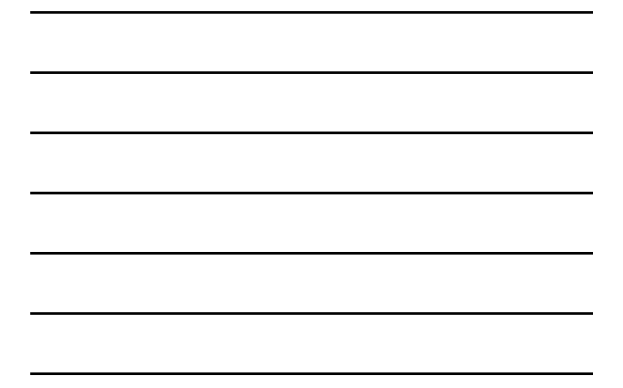

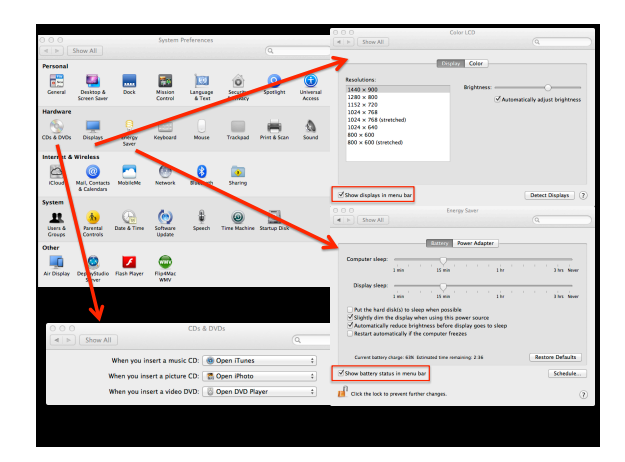

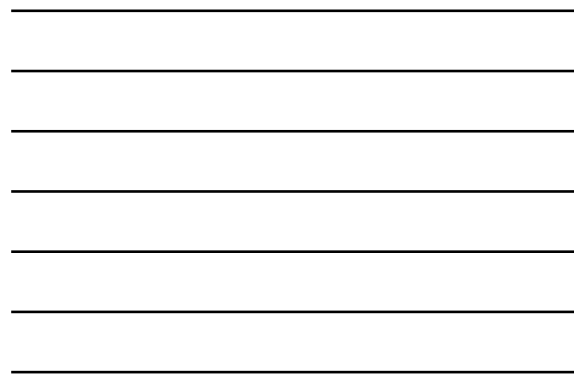

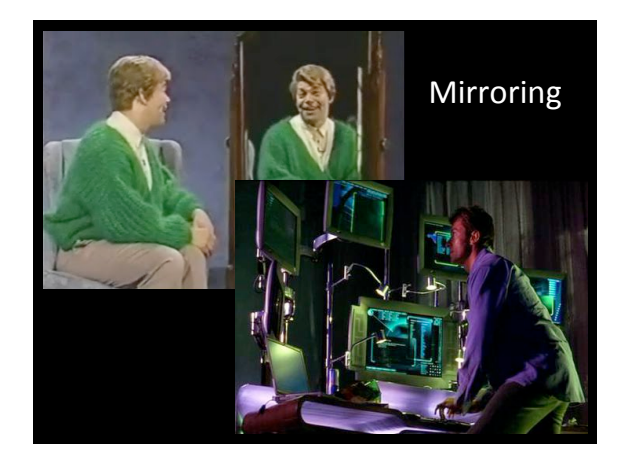

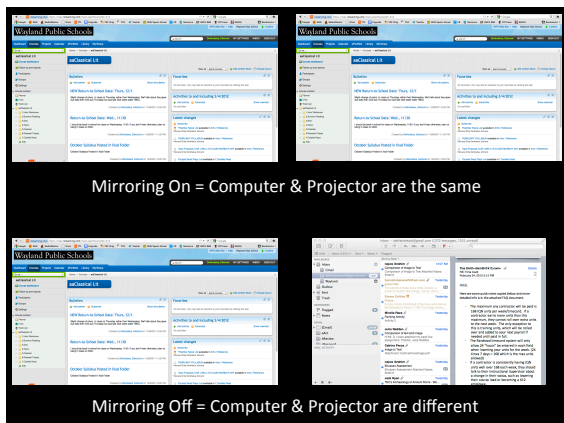

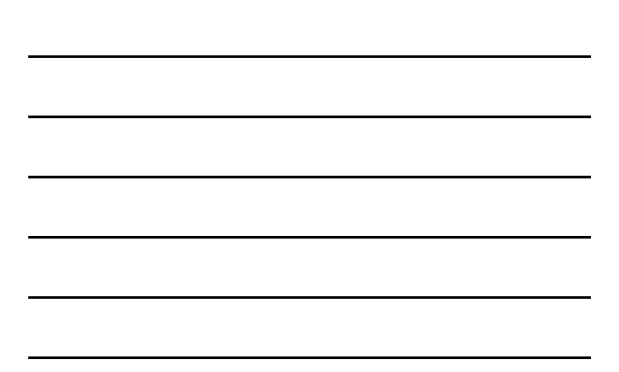

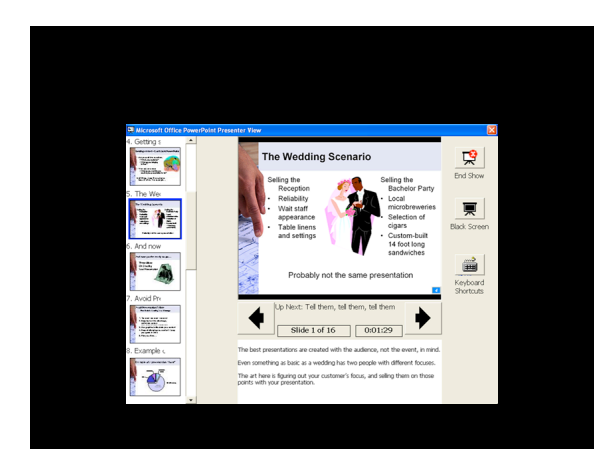

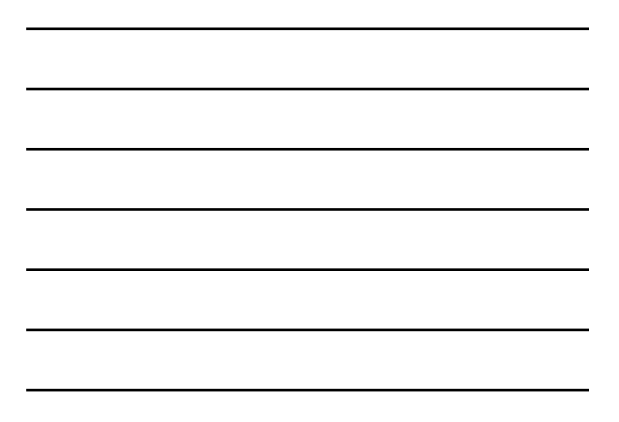

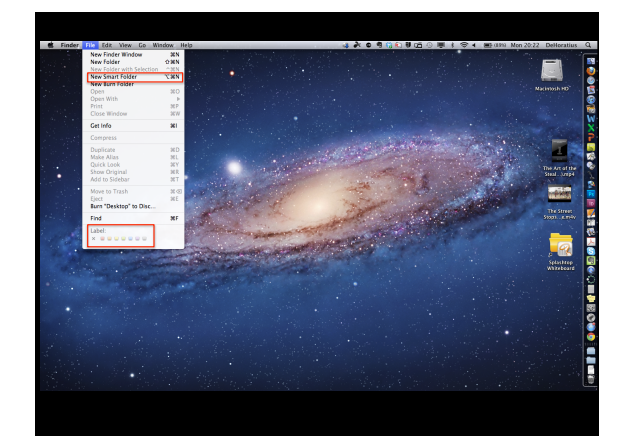

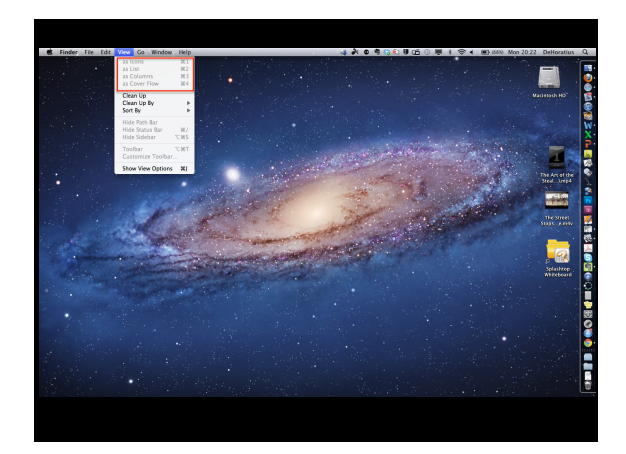

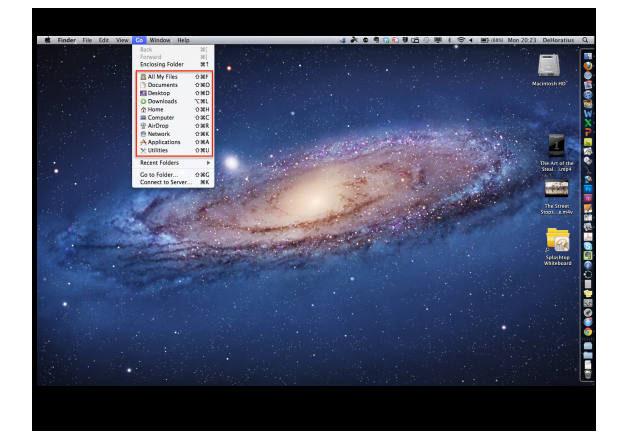

## Miscellaneous Topics

- 
- 
- - option key to copy<br>• pdf menu in print window<br>• dot on app in dock means it's open; any app not in dock opens at bottom
- 
- 
- 
- - spotlight<br>• changing file names<br>• file organization: action folders<br>• Time Machine<br>• tabbing through open apps
- 
- 
- 
- - minimizing vs. hiding<br>• password protecting waking up<br>• full screen (and escape to return)